### **See Terminology Services examples in action:**

**www.oclc.org/terminologies/applicationgallery/**

### **Additional OCLC Web Services to consider:**

- WorldCat Search API
- WorldCat Basic API
- WorldCat Registry APIs
- OpenURL Gateway (part of WorldCat Registry)
- xID Services (xISBN, xISSN, xOCLCnum)

### **Join the OCLC Developer Network**

The OCLC Developer Network seeks to create a space where developers and librarians can connect. It is designed as a collaborative, two-way communication group where members directly influence what OCLC Web Services are created and enhanced.

- Join the Developer Network by joining the **WC-DEVNET-L listserv** at **https://www3.oclc.org/app/listserv/**
- Read the Developer Network blog at **http://www.worldcat.org/devnet/blog/**
- Follow our tweet stream at **http://twitter.com/oclcdevnet**

# See WorldCat Identities in action:<br>www.worldcat.org/identities/<br>**WorldCat Identities / Terminologies Svs**

### **What it is:**

**WorldCat Identities**: A service that provides personal, corporate and subject-based identities (writers, authors, characters, corporations, horses, ships, etc.) based on information in WorldCat.

**Terminology Services**: A suite of thesauri and controlled vocabularies provided by OCLC Research as an experimental research service with no service level assurances.

### **What it does:**

**WorldCat Identities**: Provides search access to identity information based on LCCN or a personal name.

**Terminology Services**: Provides search access to a number of controlled vocabularies and thesauri. Coming soon: AutoSuggest access to Terminology Services

### **What you get:**

- Browsable and searchable access to names in WorldCat (Identities) and seven controlled vocabularies and thesauri (Terminology Services)
- Concepts/headings in a controlled vocabulary
- Relationships for a concept/heading including equivalence, hierarchical, and associative

### **Who can use it:**

Anyone and everyone for noncommercial use.

### **Usage limits:** None

**Query Protocols:** SRU (Both services) OpenURL and NameFinder (Identities only)

**Results in:** XML (Identities) HTML, MARC XML, SKOS, and Zthes (Terminologies)

### **Where to start:**

http://outgoing.typepad.com/outgoing/2008/06/linking-to-worl.html (Identities) http://tspilot.oclc.org/resources/ (Terminologies)

### **Why you love it:**

Find aggregated information for authors, and SRU access to many terminologies databases.

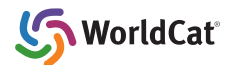

## **How to use WorldCat Identities**

There are four primary ways of linking to WorldCat Identities: Directly to the pages themselves, OpenURL, NameFinder searches and SRU searches.

### **Direct linking**

By far the simplest. If you have an LCCN for a person, you can link using that:

- http://worldcat.org/identities/lccn-n79-6533 George Bernard Shaw
- http://worldcat.org/identities/lccn-sh87-7920 Secretariat (Race horse)

People that do not have an LCCN (but are in WorldCat) can be referenced directly, on the slim chance that spellings will match exactly:

• http://worldcat.org/identities/np-levan,+ralph+r

### **OpenURL linking**

OpenURL links are used in WorldCat.org to link to pages about people:

http://worldcat.org/identities/find?url\_ver=Z39.88-2004 &rft\_val\_fmt=info:ofi/fmt:kev:mtx:identity &rft.namelast={lastName}&rft\_id=info:oclcnum/{oclcNumber}

### **NameFinder searches**

The NameFinder service gives back a list of candidate names with URI's, ranking information, a sample title and other information about the name. REST-ful version:

• http://worldcat.org/identities/find?fullName=George+Bernard+Shaw NameFinder looks at lots of possible variations in names, so almost always results in a list rather than a unique Identity record.

### **SRU searches**

There is also full SRU searching against the component databases that make up Identities. There are 5 SRU databases associated with Identities, listed below. The last database does a federated search across the other three. They can be found at:

- http://worldcat.org/identities/search/CorporateIdentities
- http://worldcat.org/identities/search/PersonalIdentities
- http://worldcat.org/identities/search/SubjectIdentities
- http://worldcat.org/identities/search/Identities

The Explain record for each service lists the indexes that can be searched. A sortKey of "holdingscount" can be used to order the result sets by library holdings counts.

- The URI for Ralph LeVan (http://worldcat.org/identities/np-levan,+ralph+r) turns into an SRU search: http://worldcat.org/identities/search/Identities? query=local.pnkey+exact+"nplevan,+ralph+r" .
- All the URI's return SRU searchRetrieveResponses (except for NameFinder which returns pages originally designed for the ePrints-UK project).

### **How to use the Terminology Services**

*Note that Terminology Services is currently experimental with no service level assurances. OCLC seeks community feedback to gauge the community's level of interest in the Terminology Services before committing the resources to make it a production service. Note there IS a production OCLC Service called "OCLC Terminologies Service" which provides searching across 11 thesauri—some with licensing restrictions—that can be used with the Connexion cataloging service. Please send comments or questions to the Developer Network listserv.*

Each of the Terminology databases is available as a SRU service. Add the short name of the database (in lower case) to the base Terminologies URI and you'll get the Explain record for the database.

E.g. http://tspilot.oclc.org/fast/?version=1.1&operation=explain

### **Controlled vocabularies include:**

- **Faceted Application of Subject Terminology** (FAST)
- **Form and genre headings for fiction and drama** (GSAFD)
- **Thesaurus for graphic materials**—Genre terms (GMGPC)
- **Library of Congress Subject Headings** (LCSH)
- **Library of Congress AC Subject Headings** (LCSHAC)
- **Thesaurus for graphic materials**—Subject terms (LCTGM)
- **Medical Subject Headings** (MESH)
- **Book Industry Study Group Subject Headings** (BISAC)

### **Examples**

### **1. Browse preferred term index for science fiction, results are retuned using server defaults**

 http://tspilot.oclc.org/gsafd/?scanClause=oclcts.preferredTerm+%3D+% 22science+fiction%22&responsePosition=1&maximumTerms=100 &operation=scan&version=e+1.1

#### **2. Search alternative terms for whodunits or thrillers results are retuned using server defaults**

 http://tspilot.oclc.org/gsafd/?query=oclcts.alternativeTerms+%3D+% 22whodunits%22+or+oclcts.alternativeTerms+%3D+%22thrillers%22&operation=searchRetrieve&version=1.1